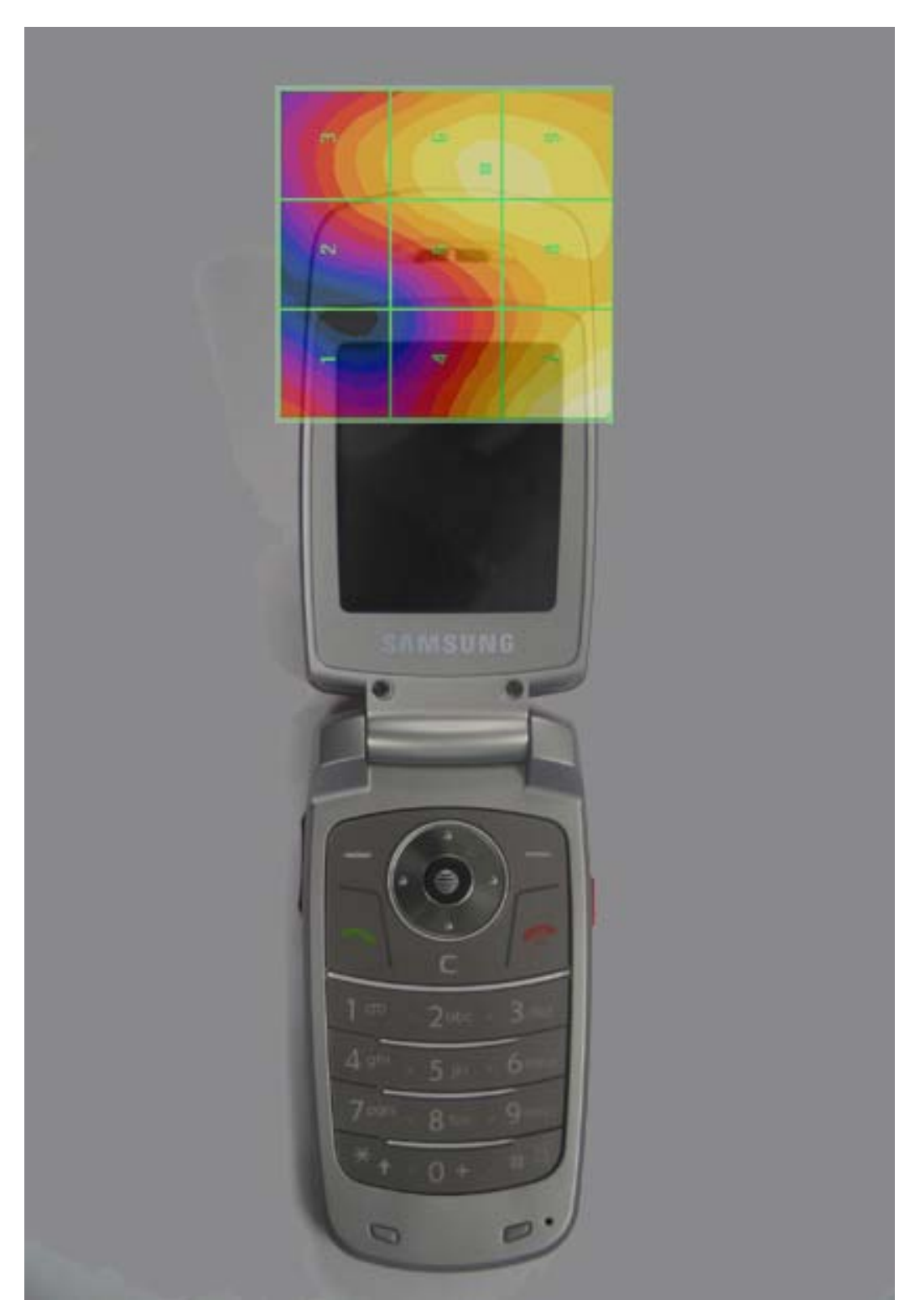

**scan overlay with actual device(E-field)** 

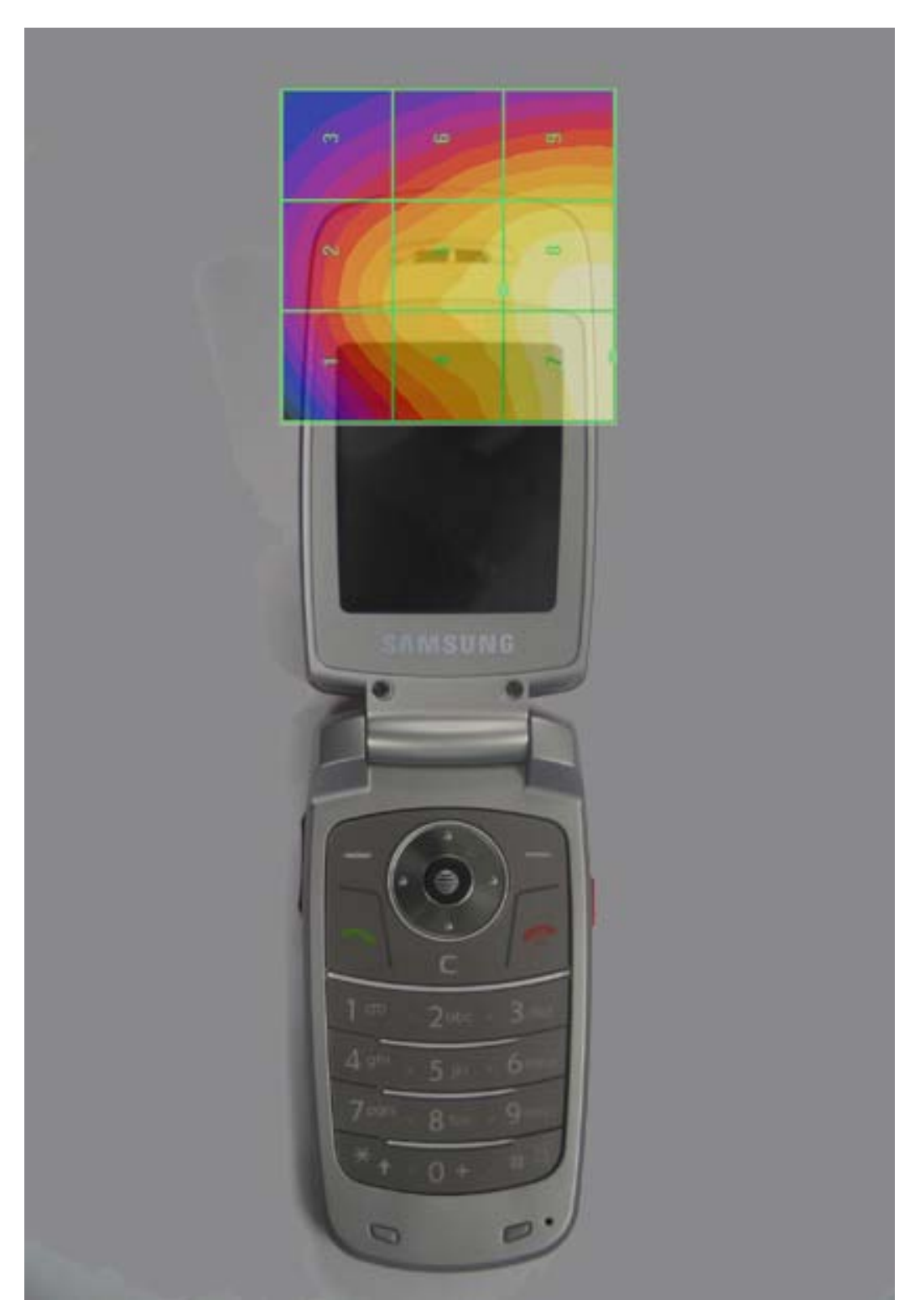

**scan overlay with actual device(H-field)** 

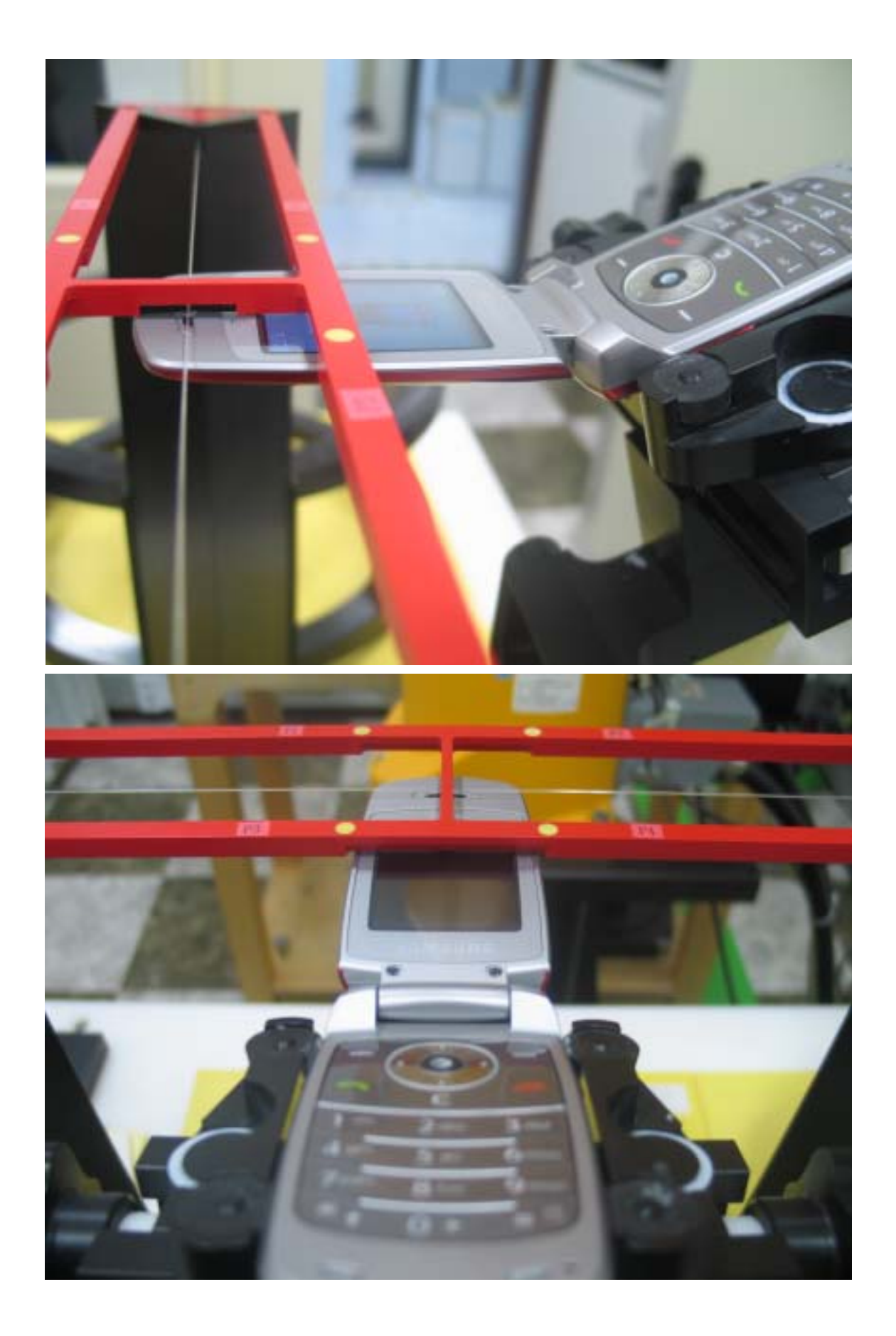